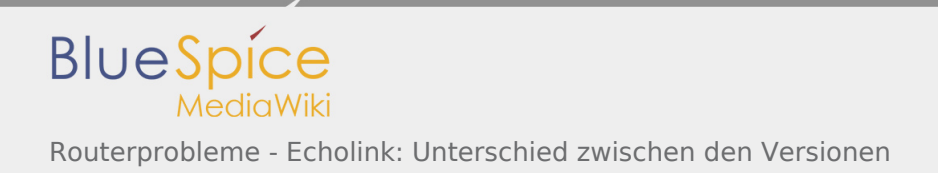

## Routerprobleme - Echolink: Unterschied zwischen den Versionen

Die angegebene Vergleichsrevision ist ungültig.